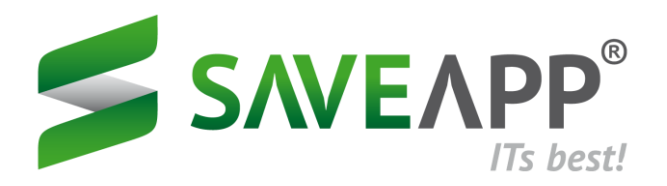

- **> save NC Software for Siemens 840D**
- **> Pure software solution**
- **> Quick installation**
- **> integration into the network possible**
- **> No interference with control data**
- **> Suitable for small and large batch production**
- **> No operation required**
- **> No PLC program customization required**

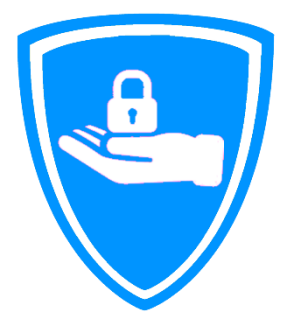

## **save NC – Backing up active NC programs**

## **> Data Sheet**

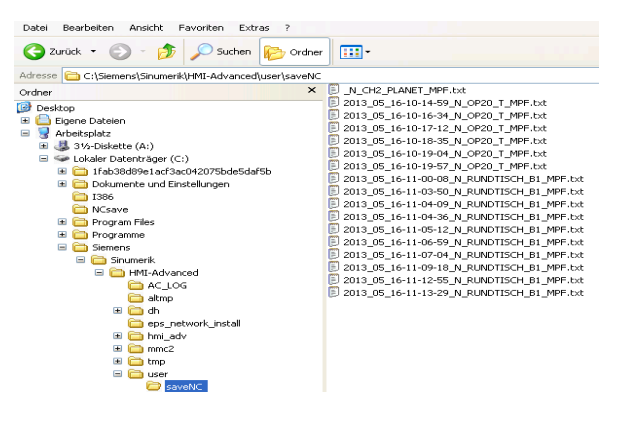

**Changes with date**

## **ABSTRACT**

**save NC saves the current state of the NC program every time the editor is closed. The program will be saved in the folder specified by the customer. It is saved with date and time and thus allows you to see the runtime of a modified program. In this way, the program can be saved back into the machine in order to produce with an older change status. Via DNC it is always possible to view the current status of the NC program. This will automatically create a backup copy of the active program.** 

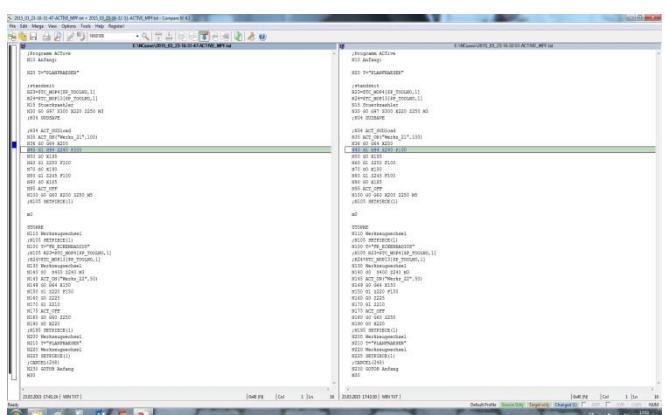

For the quality of the parts produced, it is

**important to always know with which program they were produced on the machine. Changes in the current program can lead to rejects, so it should be possible to view the active program at any time without interrupting production. In the case of rejects due to program changes, it is possible to precisely limit the period of processing. This makes it possible to determine the exact number of rejected parts produced.**

**Changes in the program**